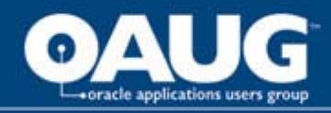

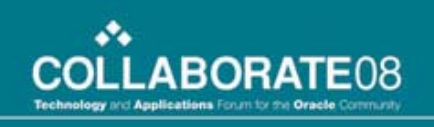

## Staged APPL\_TOP approach - Key to achieve tolerable downtime for Oracle Apps migrations

Nikhil Kumar

*Infosys Technologies Limited*

Nagarjuna Cherukuri *Navo Systems Inc.*

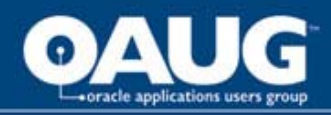

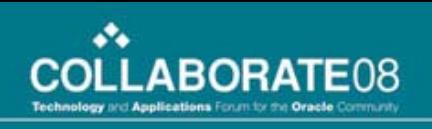

#### Learning Objectives

- $\bullet$ As a result of this presentation you will be able to:
	- Appreciate the need and benefits of Staged APPL\_TOP approach for Oracle Apps migrations
	- Understand the basic concepts of the approach
	- **Links of the Company**  $-$  Learn the pre-requisites, step by step procedure to implement staged APPL\_TOP
	- Understand the challenges and limitations of the approach

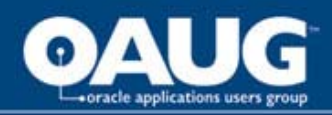

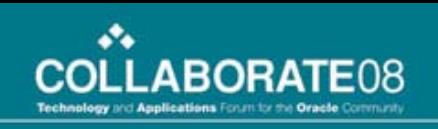

#### Speaker's Qualifications

- $\bullet$  Nikhil is a Principal Consultant in Enterprise Solutions group of Infosys Technologies Limited
- • Nikhil has around 12 years of IT management & implementation experience including 8 years in Oracle Applications package implementation and migration projects in a global, distributed team model of a consulting service environment
- $\bullet$  Nikhil is also a Certified Professional Consultant for Oracle E-Business Suites 11i Financials
- $\bullet$  Infosys Technologies Limited (NASDAQ: INFY) is a global leader in Consulting and IT services
- $\bullet$ Enterprise Solutions (ES) group at Infosys provides Consulting and End-to-End implementation solutions for almost all the ERP packages
- •Oracle Applications practice in ES provides Oracle Consulting services to world's leading corporations across various industry verticals
- •• Infosys is a "Certified Advantage Partner (CAP- Worldwide)" of Oracle in i-Platform and E-Business Suite track

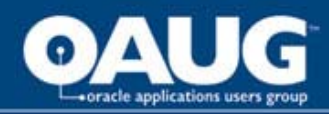

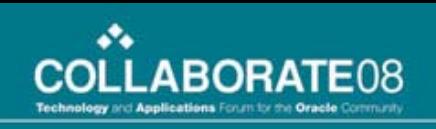

#### Speaker's Qualifications

- •Nagarjuna has over 8 years of professional in Oracle database administration including 5 years in Oracle applications administration.
- •Nagarjuna is also Oracle certified DBA for Oracle 8i, 9i and Sun certified system administrator for Solaris 8 administration.
- •Nagarjuna is currently consulting for AT&T through Navo Systems Inc.
- $\bullet$ Nagarjuna has worked for Oracle IDC and Infosys technologies Limited prior to his current role in Navo.

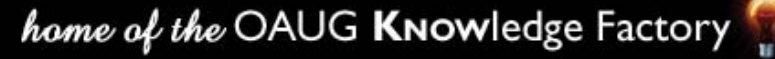

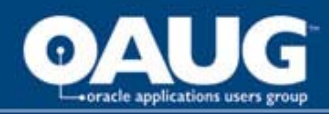

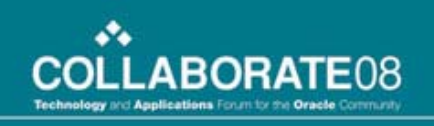

- Introduction What is Staged APPL\_TOP
- Methodology
- Step by Step Procedure to Implement
- Best Practices
- Limitations and Challenges
- Conclusion

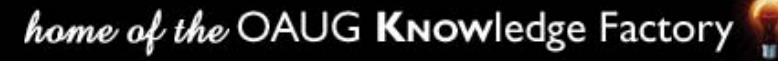

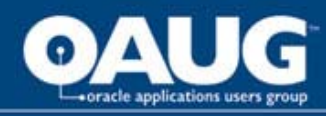

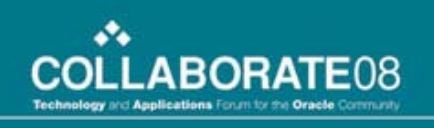

#### What is Staged APPL\_TOP

One of the approaches available to reduce patch down time during Oracle Applications migrations and/or major patch updates.

- •Exact copy of production environment
- •Created by means of rapidclone
- •Has same APPL\_TOP name as production environment
- •Patches are applied to it while production is up

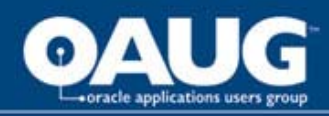

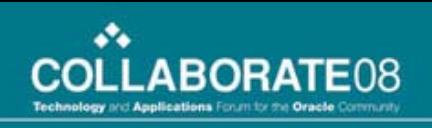

- Introduction What is Staged APPL\_TOP
- Methodology
- Step by Step Procedure to Implement
- Best Practices
- Limitations and Challenges
- Conclusion

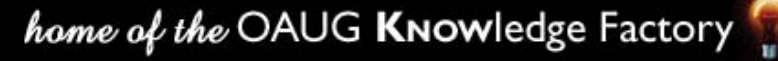

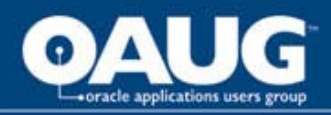

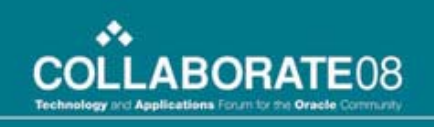

### Staged APPL\_TOP Methodology

- •The approach includes performing following steps:
- 1.Preparing the source environment
- 2. Creating the staged environment
- 3. Applying patches to the staged environment
- 4. Applying patches to the production environment and Synchronize
- 5. Post tasks on the production environment

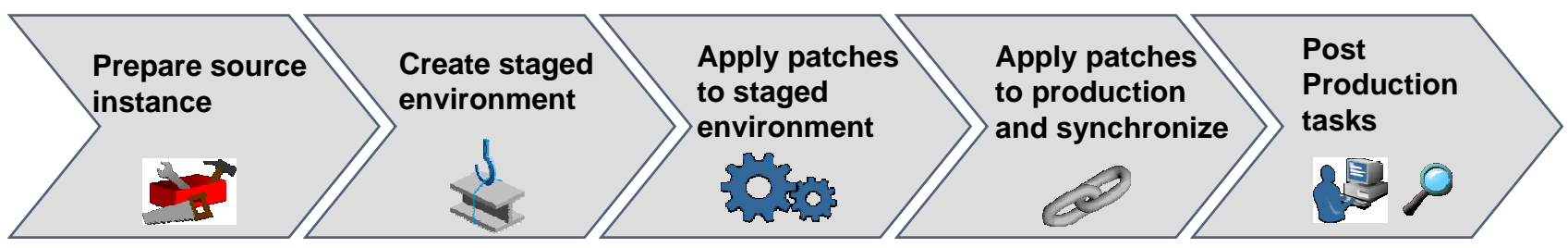

**Monitor Performance and time taken**

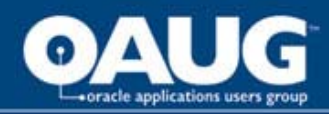

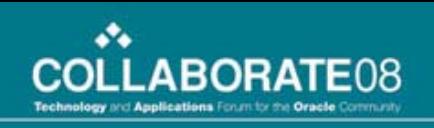

- Introduction What is Staged APPL\_TOP
- Methodology
- Step by Step Procedure to Implement
- Best Practices
- Limitations and Challenges
- Conclusion

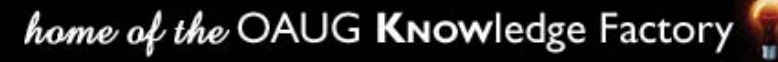

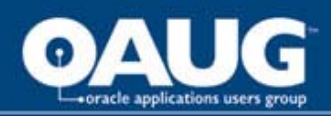

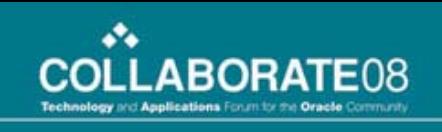

### Methodology

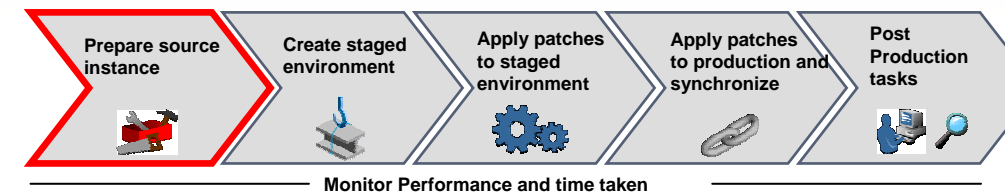

- $\bullet$  Step 1 – Prepare Source Instance
	- **Links of the Company**  Check pre requisite patches on production environment and apply them
	- –– Run maintain snapshot on production environment

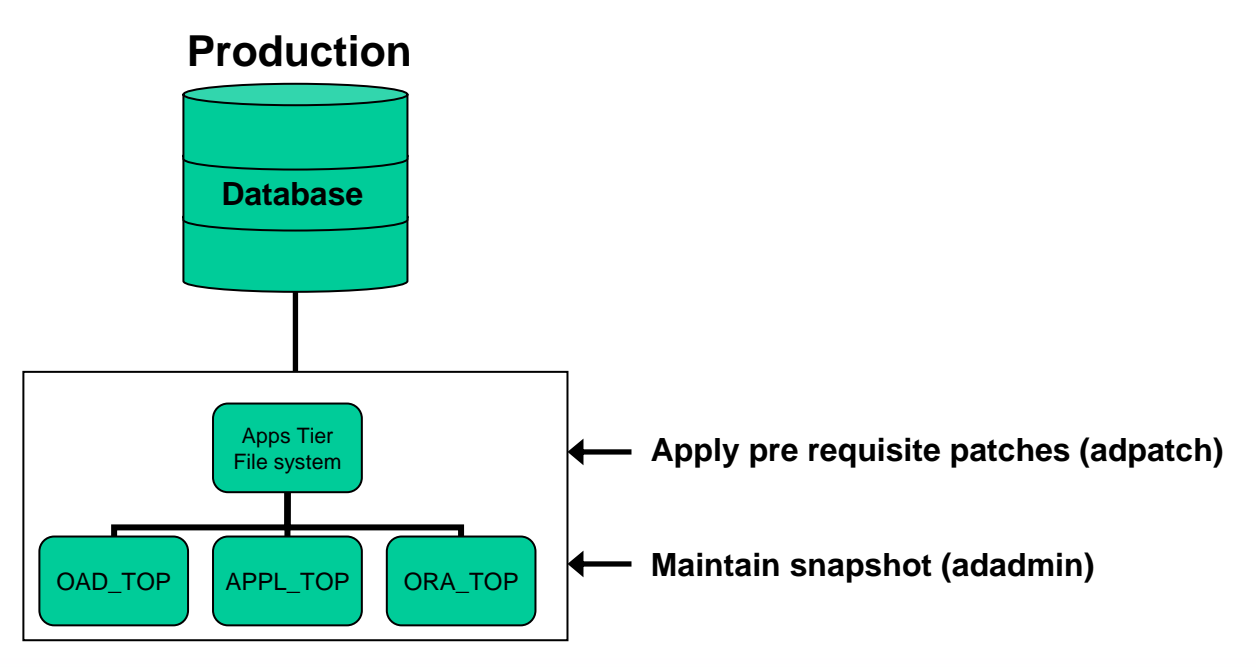

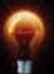

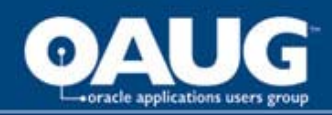

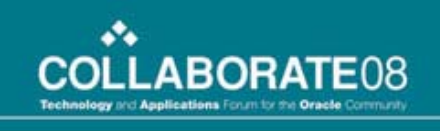

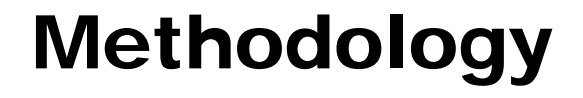

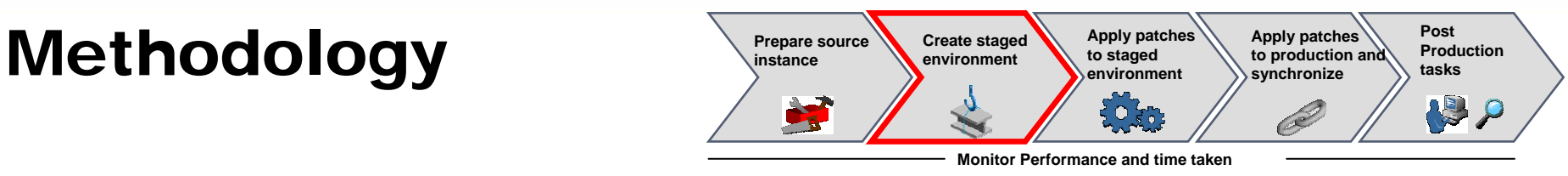

•Step 2 – Create staged environment

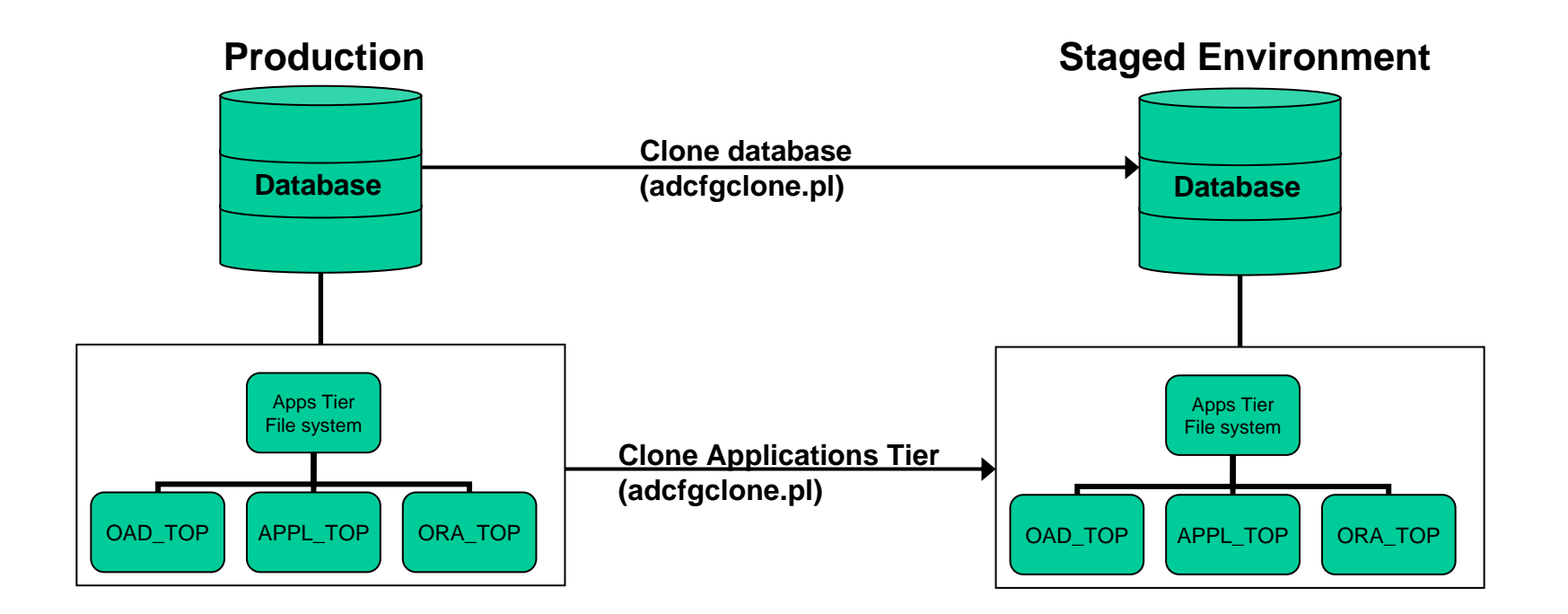

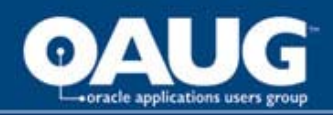

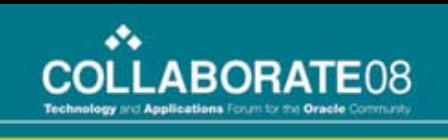

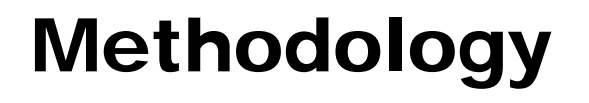

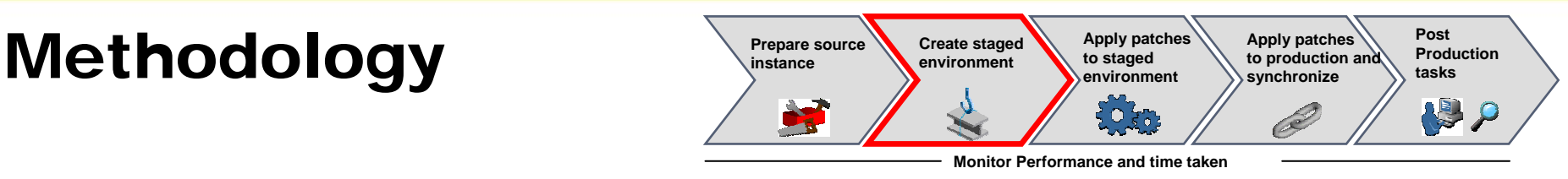

- • Step 2 – Create staged environment
	- **Links of the Company** – Run preclone (adpreclone.pl) script on production environment
	- – $-$  Copy the DB home, database files, ORA\_TOP,  $\,$ APPL\_TOP, OAD\_TOP from production to staged location
	- **Links of the Company** – Run clone (adcfgclone.pl) script on staged location
	- Changed the APPL\_TOP name in staged environment
	- **Links of the Company** Different DB name and ports are good to have
	- **Links of the Company**  No patches should be applied to production environment once staged environment is created

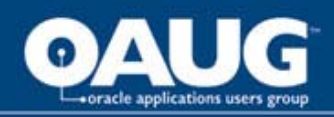

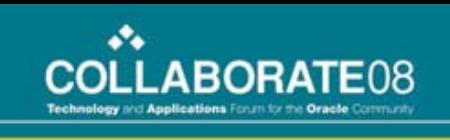

### Methodology

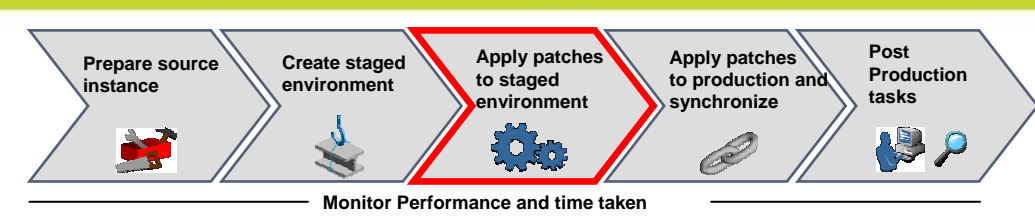

- • Step 3 – Apply patches to staged environment
	- **Links of the Company** Apply all the patches using conventional adpatch utility
	- **Links of the Company**  Patching to staged environment is done while production is up and running **Staged Environment**

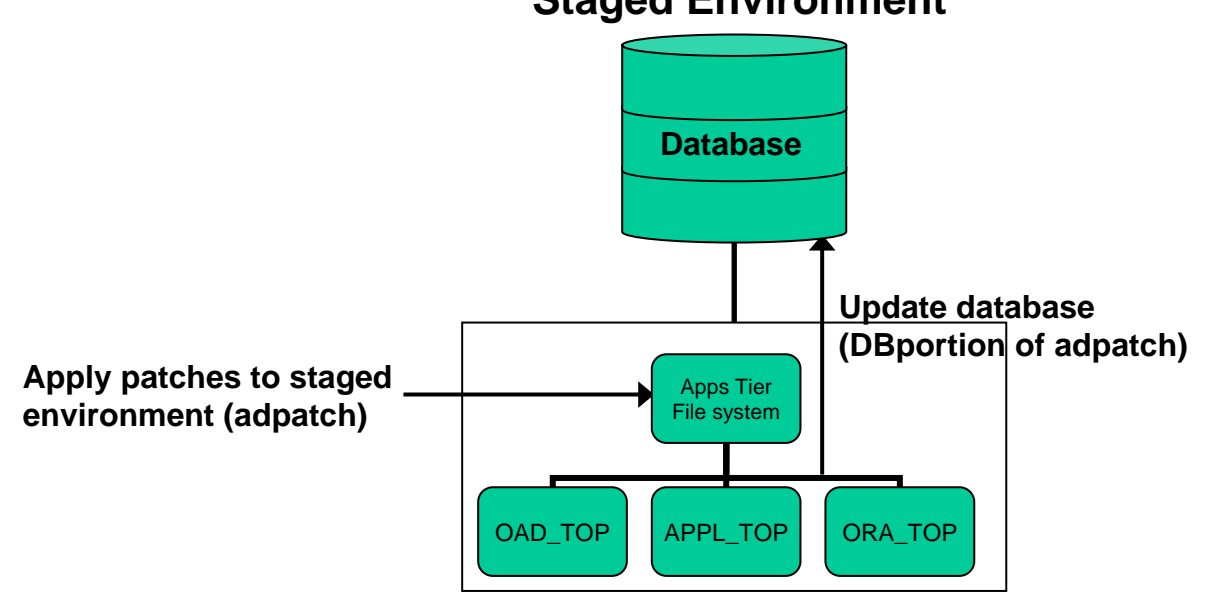

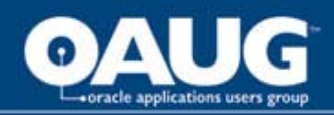

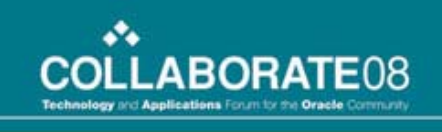

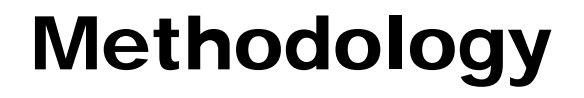

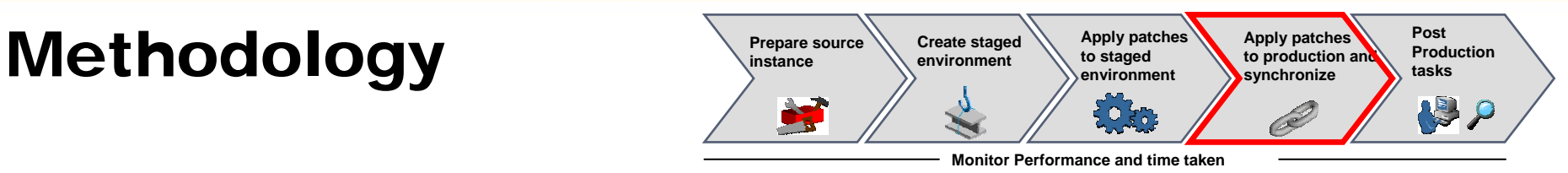

•Step 4 – apply patches to production environment

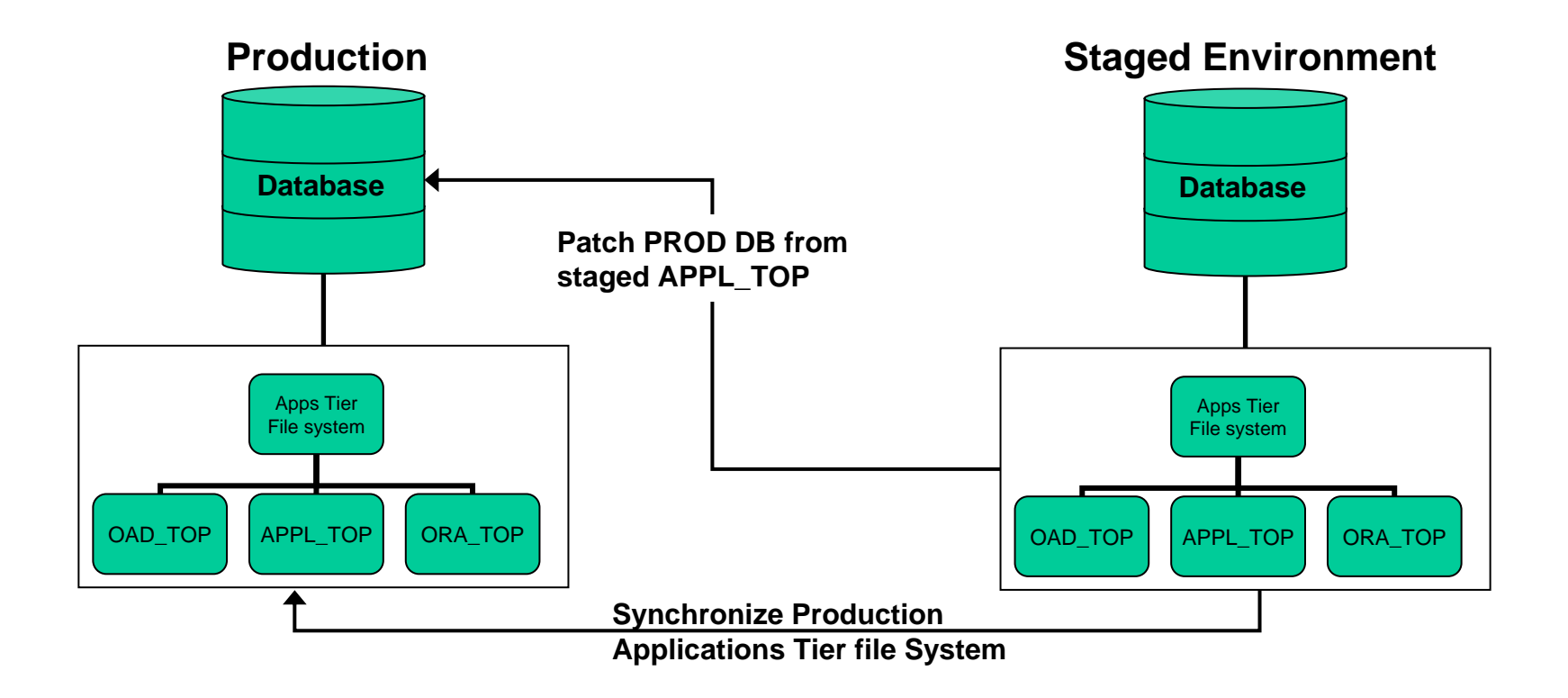

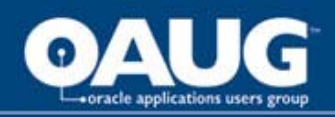

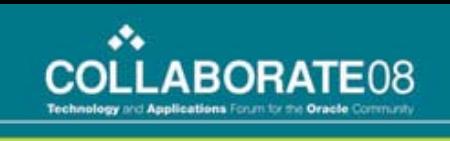

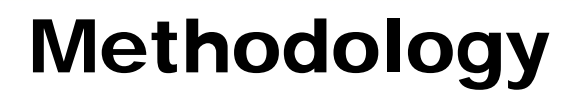

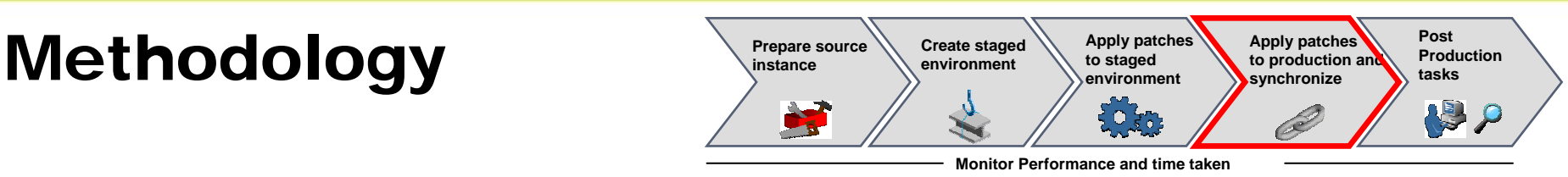

- • Step 4 – apply patches to production environment
	- Add TNS entry for PROD DB in staged APPL\_TOP location
	- Re-point staged APPL\_TOP to production DB by changing the TWO\_TASK variable
	- –Check the connectivity from staged APPL\_TOP to production DB
	- Bring down the production environment for patching
	- Apply the DB portion of patches from staged APPL\_TOP to production DB (adpatch options=nocopyportion,nogenerateportion)
	- Synchronize the production APPL\_TOP, ORA\_TOP and OAD\_TOP with staged filesystem while patching is running

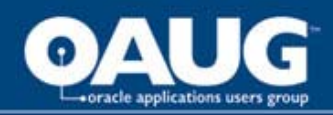

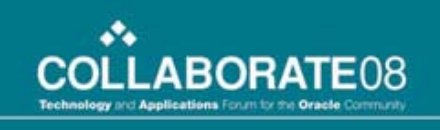

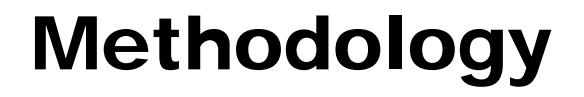

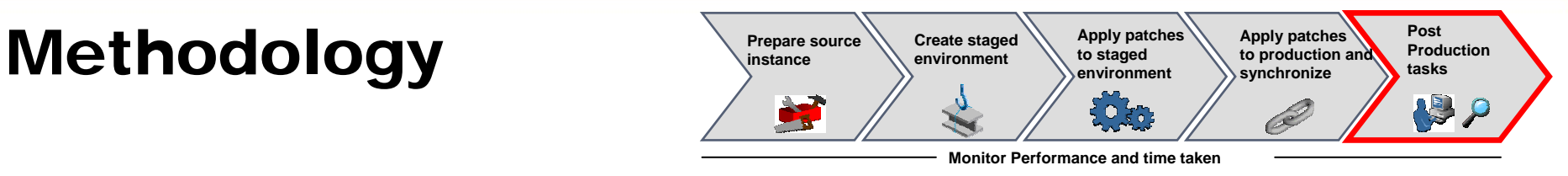

•Step 5 – Post tasks on production

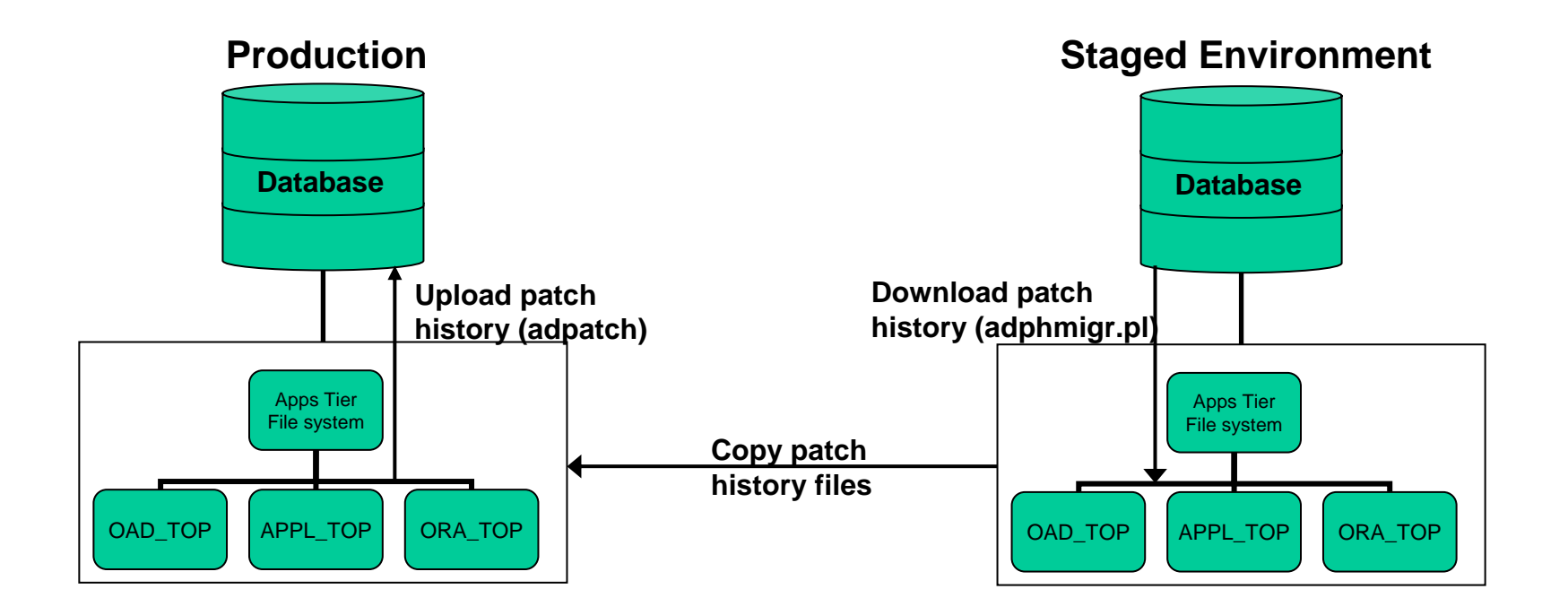

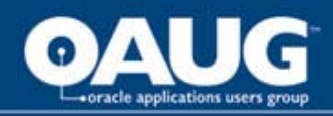

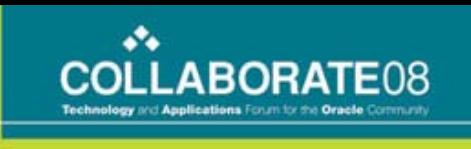

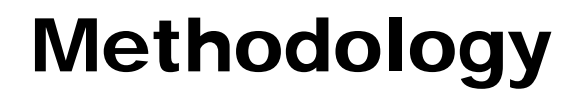

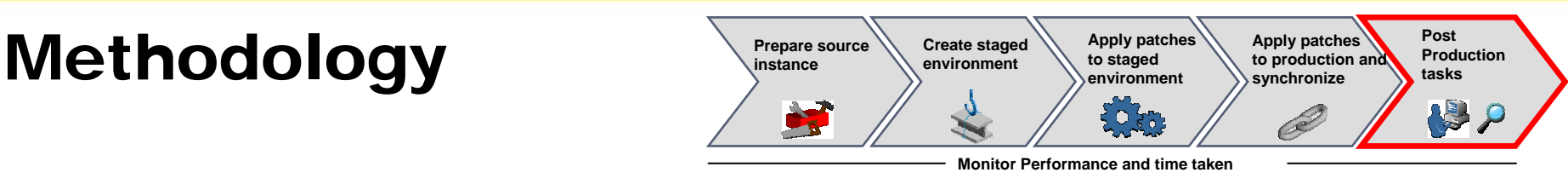

- • Step 5 – Post tasks on production
	- **Links of the Company** – Run autoconfig from production APPL\_TOP
	- –Start up production environment and release for users
	- **Links of the Company**  Export patch history for copy and generate portion from staged environment (adphmigr.pl)
	- –- Copy the patch history files from staged APPL\_TOP to production APPL\_TOP
	- **Links of the Company** - Import the patch history (adpatch)

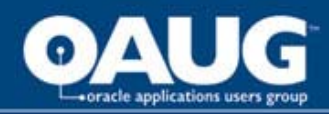

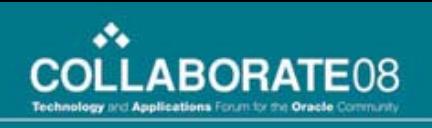

- Introduction What is Staged APPL\_TOP
- Methodology
- Step by Step Procedure to Implement
- Best Practices
- Limitations and Challenges
- Conclusion

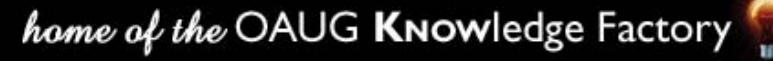

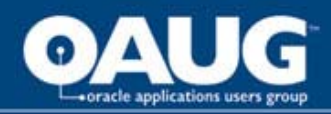

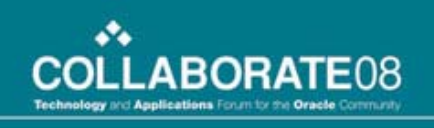

#### Best Practices

- •Staged environment should use different DB name and ports
- • Test the complete patching multiple times if multiple family packs are applied
- Use this method only if copy and generate portion take significant amount of patching time
- •Combine this approach with patch merge (admerge.pl)
- •Gather database statistics with good sample size
- • Use non interactive mode (defaultsfile=\$APPL\_TOP/admin/\$TWO\_TASK/adalldefaults.txt)
- •Use shared APPL\_TOP in case of multiple applications tier
- • Check the time taken for copy and generate portion. This is the time saved by staged APPL\_TOP approach effectively.

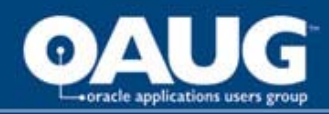

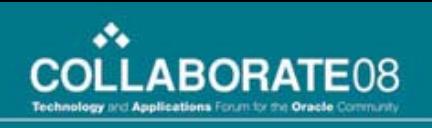

- Introduction What is Staged APPL\_TOP
- Methodology
- Step by Step Procedure to Implement
- Best Practices
- Limitations and Challenges
- Conclusion

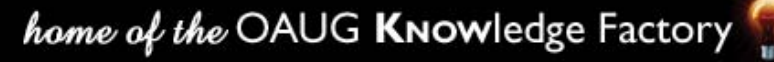

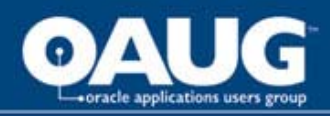

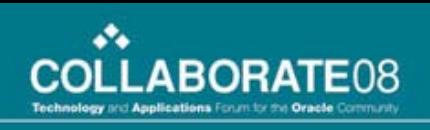

#### Limitations and Challenges

- •Staged APPL\_TOP methodology can not be used for applying AD mini packs
- •Staged APPL\_TOP methodology can not be used for technology stack patches (ORA\_TOP)
- • If you are implementing the staged APPL\_TOP methodology, you can not apply any patch to production environment directly after creating the staged environment
- $\bullet$ Patches updating control file version of FNDLOAD should be merged together or applied outside the staged APPL\_TOP

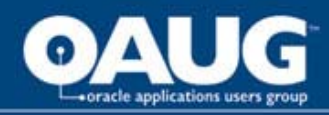

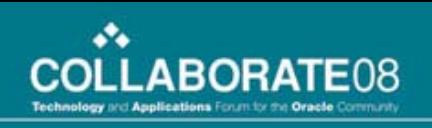

- Introduction What is Staged APPL\_TOP
- Methodology
- Step by Step Procedure to Implement
- Best Practices
- Limitations and Challenges
- Conclusion

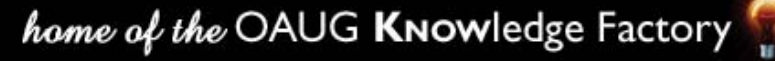

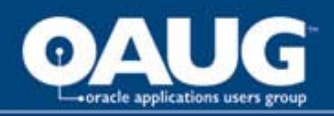

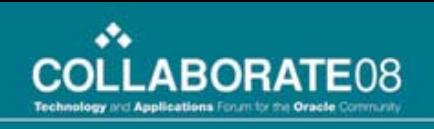

#### Conclusion

- •Staged APPL TOP is an effective way to reduce the significant time during Oracle migrations go-live window.
- $\bullet$  Many upgrades can be planned to go live on normal weekend, and organizations need not to wait for holiday weekend.
- $\bullet$  It also provides opportunity to IT team as well as super users to validate the system in weekend itself before handing over to end users due to reduced downtime.
- $\bullet$  The important aspect for the approach is to plan it at the early stages of the project, and performing multiple test cycles to make sure the effective implementation.

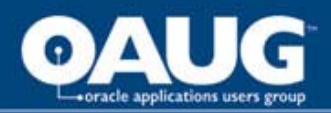

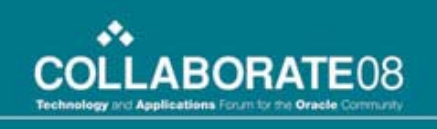

#### References

- $\bullet$  Metalink Note # 242480.1 - Using a Staged Applications 11i System to Reduce Patching Downtime
- $\bullet$  Metalink Note # 230672.1 - Cloning Oracle Applications Release 11i with Rapid Clone
- $\bullet$  Oracle Applications Maintenance Utilities (Part B10644-01 and B10641-01)

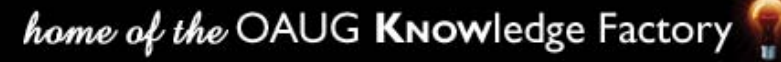

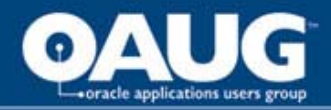

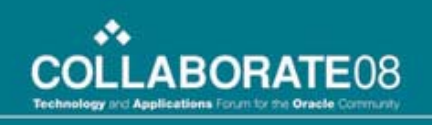

# **Q & A**

### **Email: Nikhil\_Kumar@infosys.com nagarjuna13@gmail.com**

#### **Phone: 847-308-2609**

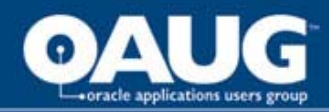

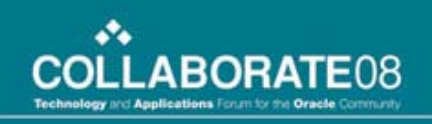

#### Thank You

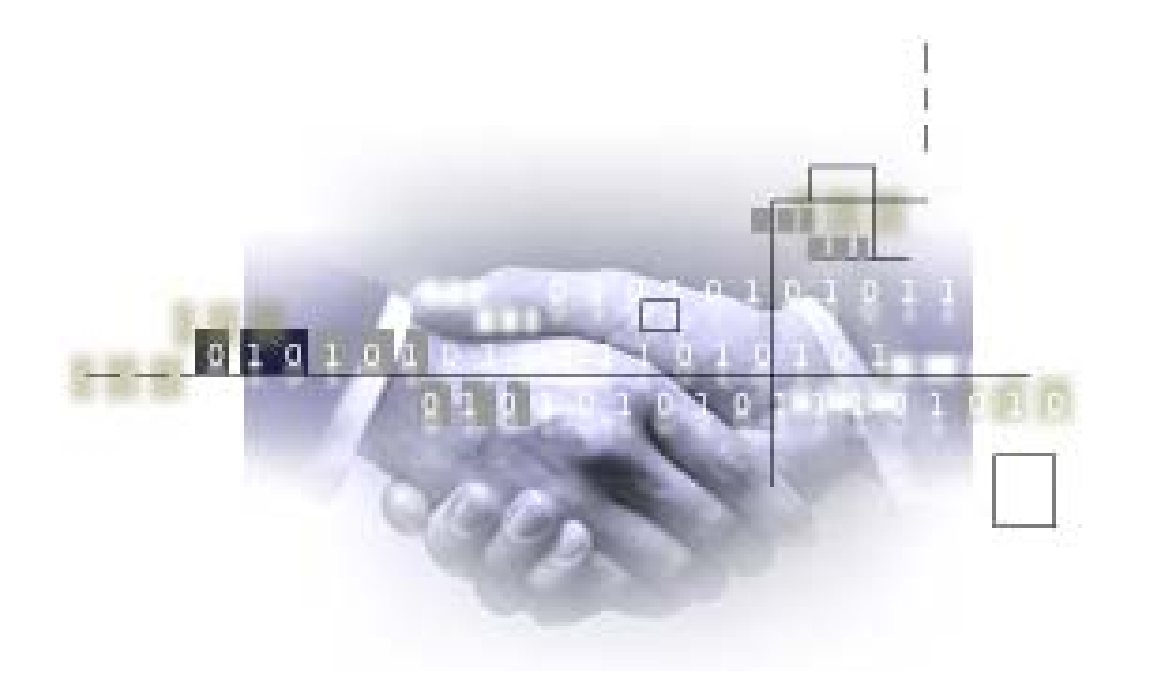